```
from typing import Callable
         from IPython.display import display, HTML
         import pandas as pd
         import numpy as np
         import matplotlib.pyplot as plt
         import matplotlib.colors as mcolors
         def _color_series(
              values: pd.Series,
              colormap: plt.cm,
              norm: mcolors.Normalize | Callable | None = None,
              na_color: str | None = None,
         ) -> pd.Series:
              """
              Color a Series of numeric values using a Matplotlib colormap and norm
              Parameters:
              values : pd.Series
                   The Series to color.
              colormap : plt.cm
                   The Matplotlib colormap to use.
              norm : mcolors.Normalize | Callable | None
                   A matplotlib normalization object (e.g., Normalize, LogNorm) or a
                   normalized valeus within the range [0, 1]. If None, defaults to l
                   between the minimum and maximum values.
              na_color : str, optional
                  The color to use for NaN values.
              Returns:
              pd.Series
                   A new Series with hex color strings.
          """
              # Normalize the data
              if norm is None: # Defaults to linear normalization between min and 
                   norm = mcolors.Normalize(values.min(), values.max())
              normalized = norm(values.values)
              colors = colormap(normalized)
              # Convert RGBA colors to hex, handling NaN values
              hex_colors = [mcolors.to_hex(color) if not np.isnan(color[0]) else na
              return pd.Series(hex_colors, index=values.index)
         def display_colored_series(
              values: pd.Series,
              colormap: plt.cm,
              norm: mcolors.Normalize | Callable | None = None,
              na_color: str | None = None,
         ) -> None:
              """
             For demonstration purposes using color series.
          """
              colored = _color_series(values, colormap, norm, na_color)
              display_df = pd.DataFrame({'values': values, 'colors': colored})
in The Typing Howard Calible<br>
return display, wind.<br>
inter integrals in the particular color:<br>
Lampert Integrals:<br>
Lampert Integrals:<br>
Lampert Integrals:<br>
Lampert Integrals:<br>
Lampert Integrals:<br>
Lampert Inte
```

```
def display_two_colorings_side_by_side(
     values: pd.Series,
     colormap: plt.cm,
     norm: mcolors.Normalize | Callable | None = None,
     alternative_norm: mcolors.Normalize | Callable | None = None,
     na_color: str | None = None,
     norm_caption: str = 'Non-Standard Normalization',
     alternative_caption: str = 'Standard Min-Max scaling',
) -> None:
     """
     For demonstration purposes using _color_series.
     """
     non_standard_norm_stlyed = display_colored_series(values, colormap, n
     standard_norm_stlyed = display_colored_series(values, colormap, norm=
     # Convert styled DataFrames to HTML
     html1 = non_standard_norm_stlyed.set_caption(norm_caption).to_html()
     html2 = standard_norm_stlyed.set_caption(alternative_caption).to_html
     # Combine the HTML strings with div and display inline
     combined_html = f'<div style="display: inline-block;">{html1}</div><d
     # Display side by side
     display(HTML(combined_html))
```
## Example 1: Linear normalization between min and max

#### Example 1.1

Simply use the min-max values to scale to the interval [0,1]

```
values = pd.Series([np.nan, 1,2,3,4])
In [ ]:display_two_colorings_side_by_side(values, plt.cm.viridis)
```
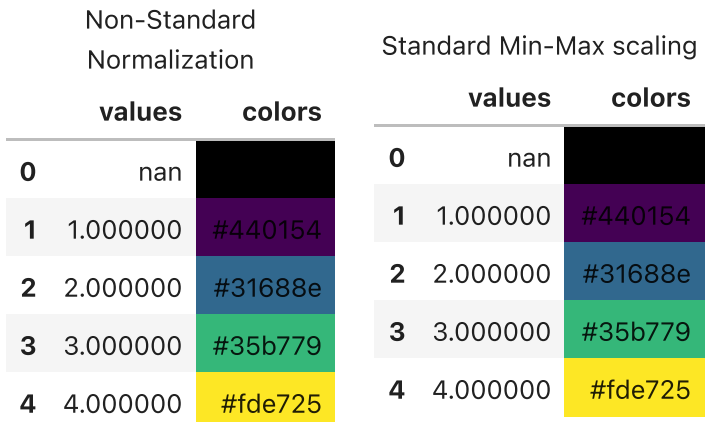

### Example 1.2

Set vmin and vmax

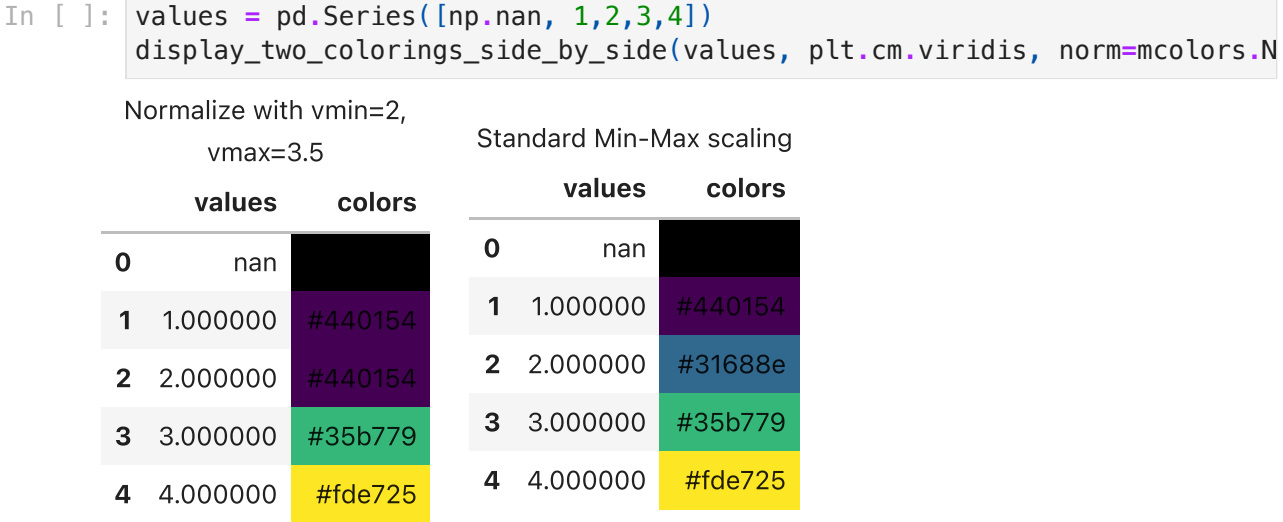

## Example 2: Centered normalization with a diverging colormap

When using a diverging color map, it's ideal to be able to control which value maps to the center point. E.g. 0 if +ve and -ve values have difference significance.

values **=** pd**.**Series(range(**-**10, 25, 5)) In [ ]:

display\_two\_colorings\_side\_by\_side(values, plt**.**cm**.**bwr, mcolors**.**CenteredNo

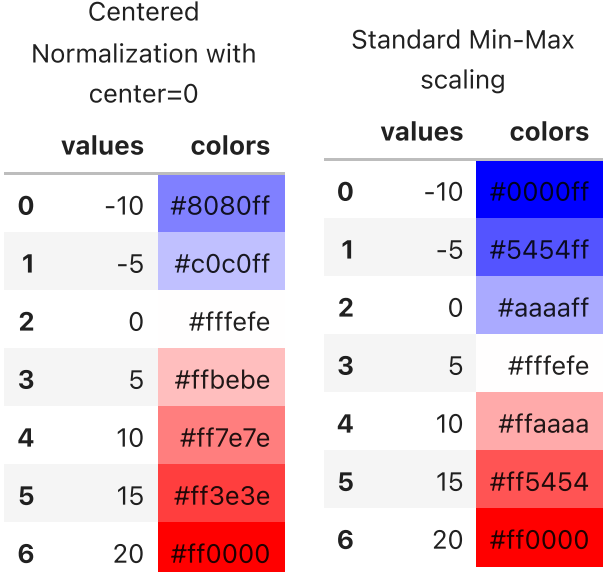

# Example 3: TwoSlopeNorm

These are useful when the scale should be different either side of a central value. E.g. -ve values range from 0 to -100 but positive values have much larger magnitude ranging from 0 - 1000. The example below shows how this can improve over a simpler CenteredNorm

values **=** pd**.**Series(list(range(**-**100, 0, 20)) **+** list(range(0, 1000, 200))) In [ ]: display\_two\_colorings\_side\_by\_side(values, plt**.**cm**.**bwr, mcolors**.**TwoSlopeNo norm\_caption**=**'Centered Normalization w

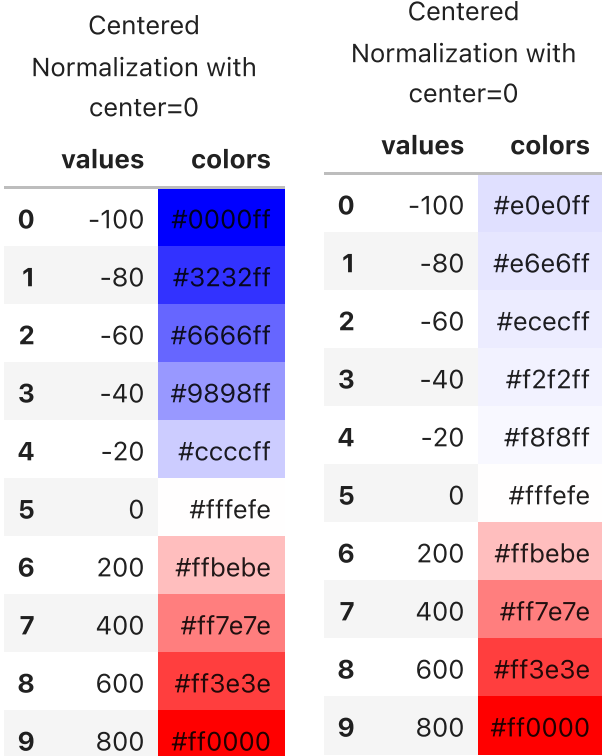

# Example 4

Log scaling

```
values = pd.Series([10 ** i for i in range(-2, 6)])
In [ ]:display_two_colorings_side_by_side(values, plt.cm.bwr, mcolors.LogNorm(),
```
#### Standard Min-Max scaling

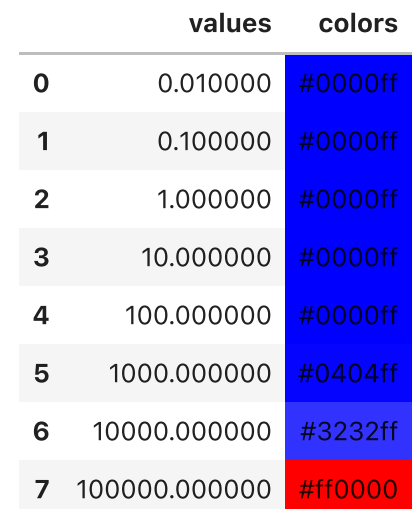

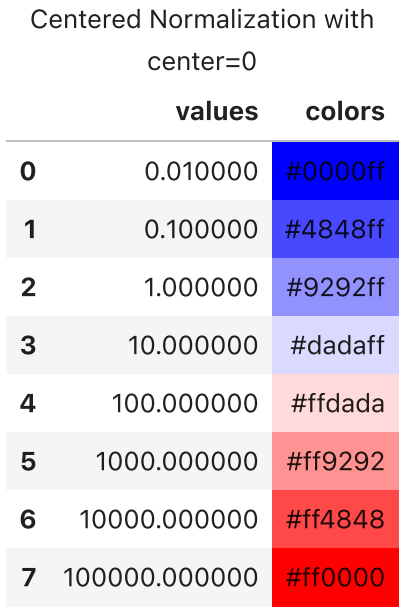